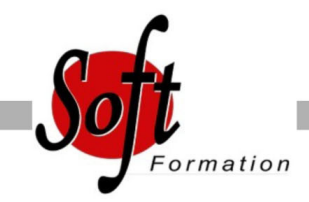

# **AutoCAD 3D**

Ref: 2-AC-3DIM

#### Prochaines dates

Aucune date pour le moment

### Durée : 3 jour(s)

#### **Objectifs**

Maîtriser les fonctions 3D du logiciel (nécessite une version complète d?AutoCAD)

## Pré-requis

Utilisateurs d'AutoCAD ayant une bonne expérience en 2D

#### Plan de cours

1. Les bases Navigation 3D Introduction au système de coordonnées utilisateur

2. Solides simples Travailler avec les formes solides primitives et composés

3. Création des solides et surfaces à partir d'objets 2D Formes 3D complexes Extruder des surfaces et solides Balayage des surfaces et solides Création 3D en balayant un objet 2D autour d?un axe Lissage de solides et surfaces

4. Outils pour la modification d'objets 3D Déplacement et rotation dans l'espace 3D Edition des composants des solides Aligner des objets Copie miroir et réseau d'objets en 3D Faire des raccords et chanfreins sur les solides Sectionner un solide le long d'un plan

5. Conversion d'éléments 2D Ajouter une épaisseur à des objets 2D Convertir des objets en surfaces et en solides

6. Outils avancés pour l'édition des solides Utilisation de la commande d'édition de solides Gainage et extrusion des faces Déplacer, pivoter et supprimer des faces Créer une gaine

7. Travailler avec les possibilités des vues Gestion des vues en 3D Travailler avec les sections et les caméras Naviguer à travers le modèle en 3D

8. Travailler avec le Système de Coordonnées Utilisateur (SCU) Les bases du SCU Les options X, Y et Z du SCU Travailler avec de multiples SCU Enregistrer le SCU

9. Outils additionnels pour travailler en 3D Contrôle d?interférence et informations sur les objets 3D

10. Utilisation des styles visuels Création des styles visuels

11. Utilisation des lumières Ajouter et modifier des lumières et ombres

12. Utilisation des matériaux Charger et attacher des matériaux

13. Utilisation du rendu Les concepts et options avancées du rendu

14. Travailler avec les présentations Création et mise en échelle des fenêtres Contrôler l'affichage des fenêtres Configurer un ensemble de fenêtres Insérer des images de rendu

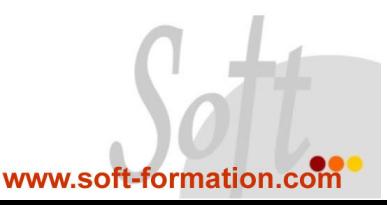